Mardi 6 février 2024 14h00 > 16h00 **VENDRE ET ACHETER** 

#### **EN LIGNE**

Plus besoin de ces objets ou vêtements ? Ne jetez pas, vendez en ligne ! Découvrez les sites, créez votre compte (Leboncoin), optimisez votre proposition, gérez les contacts et récoltez des avis favorables.

---------------------

Mardi 20 février 2024 14h00 > 16h00 **ORDINATEUR : JE ME LANCE**

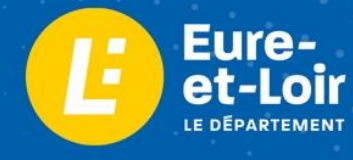

# LES ATELIERS **NUMÉRIQUES JANV. -JUIN** 2024

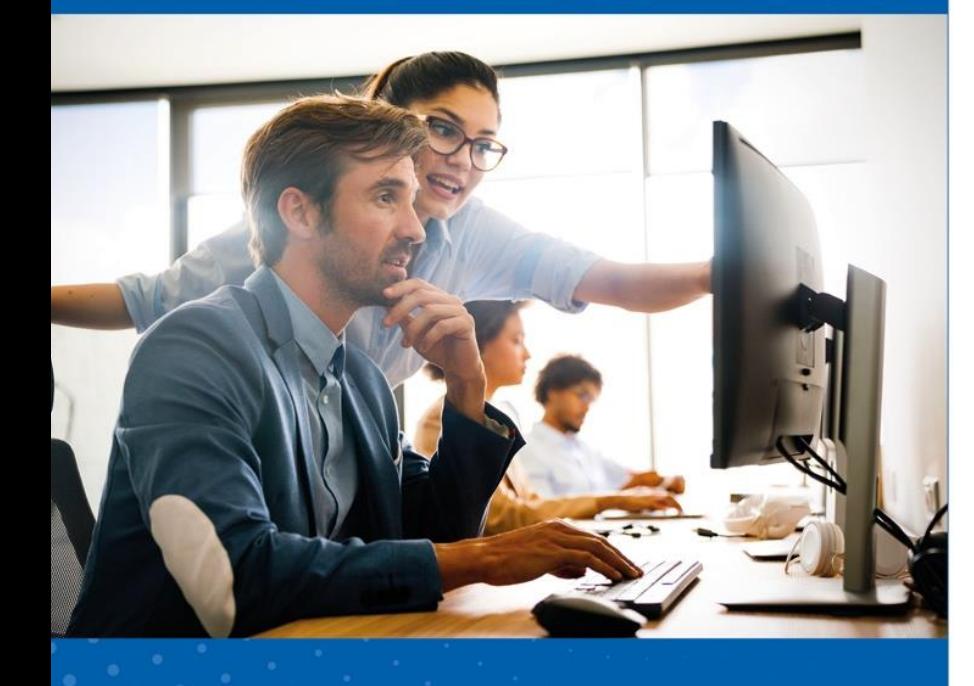

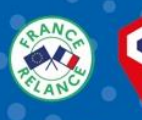

## **CONSEILLER**

Vous n'êtes pas à l'aise avec un ordinateur mais bien décidé à apprendre. Venez découvrir, comprendre et vous repérer, avec la souris et le clavier, les fenêtres et le bureau avant de vous lancer sur Internet. (Effectif réduit 4 personnes maximum)

---------------------

### Mardi 5 mars 2024

14h00 > 16h00 **PARAMÉTRER SON TÉLÉPHONE**

Organiser les applications sur la page d'accueil, choisir la 4G ou le wifi, utiliser les aides à l'écriture du clavier, activer ou non la Position, le Bluetooth, le Partage de Connexion ou les notifications, voilà l'objectif de cet atelier.

### **JANVILLE-EN-BEAUCE**

#### *Espace France Service Janville-Coeur de Beauce - 1 rue du Docteur Casimir Lebel.*

Venir avec son matériel ou prêt d'ordinateurs et de tablettes sur place / Tout public : 8 participants maximum par atelier. Contact : Conseillère Numérique Brigitte MONDAIN – 06 74 85 97 00

## Mardi 19 mars 2024

14h00 > 16h00

#### **E-SANTÉ**

Présentation de sites liés à la santé et leurs fonctions : Ameli, Monespacesanté, Doctolib, Qare et les téléconsultations en pharmacie. Sur le téléphone, apprendre à lire les QRcode et les codes-barres, découvrir Yuka ou les podomètres avec objectifs à atteindre.

---------------------

#### Mardi 2 avril 2024 14h00 > 16h00 **RÉDIGER UN COURRIER OU UN CV**

Utiliser le logiciel de traitement de texte Microsoft office WORD sur ordinateur. Saisir du texte, avec les accents et caractères spéciaux, le supprimer, l'aligner, le mettre en forme. Enregistrer son document, le retrouver. Créer un pdf pour l'envoyer par mail.

---------------------

#### Mardi 16 avril 2024 14h00 > 16h00 **DÉBUTER SUR LE TABLEUR EXCEL**

Apprendre à construire un tableau avec Excel, ajouter, supprimer des lignes, fusionner des cellules et appliquer une mise en forme. S'émerveiller devant les méthodes rapides et enfin, appliquer un calcul et imprimer.

#### Mardi 21 mai 2024

14h00 > 16h00

#### **COMMUNIQUER AVEC WHATSAPP**

Découvrir l'interface, créer des groupes à partir de vos contacts. Communiquer, répondre et réagir par émoticons. Créer des messages vocaux et passer des appels vidéo.

---------------------

#### Mardi 4 juin2024 14h00 > 16h00 **PRÉPARER UN VOYAGE AVEC INTERNET**

Réserver un billet de train ou d'avion, savoir le retrouver sur son téléphone, se renseigner sur une destination, naviguer sur Airbnb ou autres sites de réservation, communiquer sans être surfacturé, avoir les applications utiles en voyage. Prêts pour le départ !

---------------------

#### Mardi 18 juin 2024 14h00 > 16h00 **MUSÉES, FILMS, PODCASTS EN LIGNE**

Visiter un musée depuis son ordinateur, se promener dans une image virtuelle à 360°. Partons dans les grottes de Lascaux, les jardins du château de Versailles ou au Rijksmuseum (en traduisant les pages). Écoutons des podcasts. Un bain de culture sur Internet.